## **plothist package**

**Plot and compare histograms in a scalable way and a beautiful style**

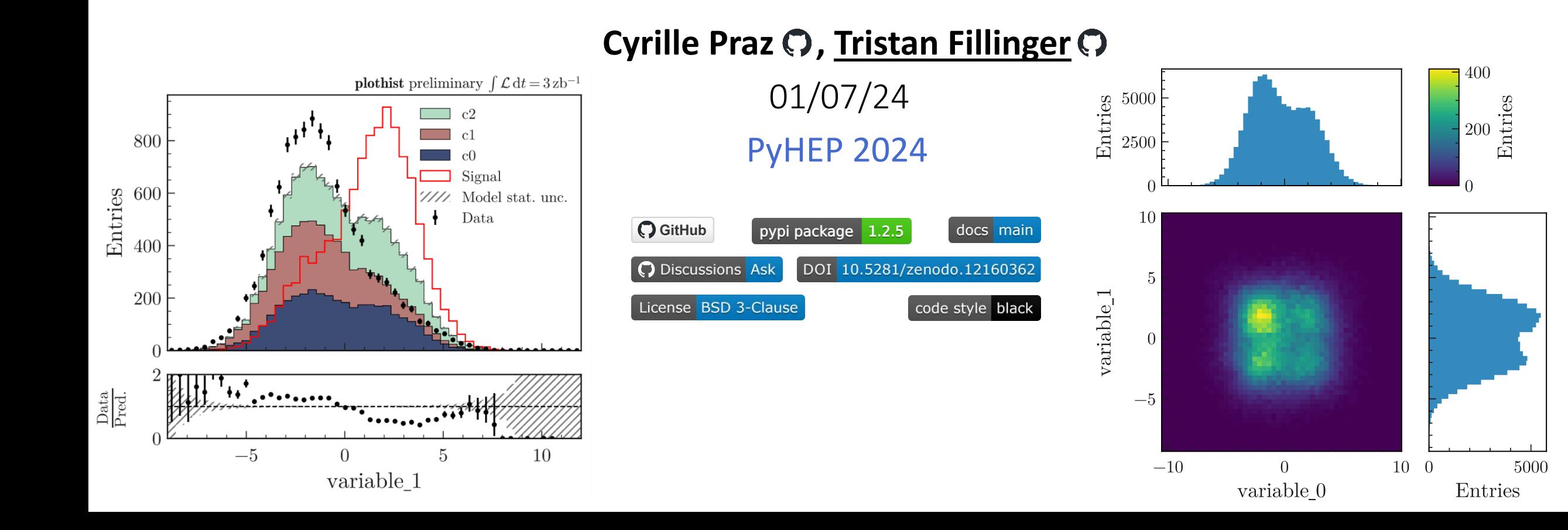

## **Outline**

## **Presentation of the basic functionalities of the package** (this presentation)

- Concept
- 1D, 2D histograms
- High-energy physics example
- Variable registry

## **Live demonstration of the package** (right after this presentation)

- Interactive Jupyter notebooks  $\mathbf Q$  **S launch binder** 
	- High-energy physics examples
		- model made of functions
		- model made of histograms
	- 2D histograms with variable registry

## **Goal of the package**

• Provide tools to make standard high-energy physics plots in a scalable way and a publication-ready style, allowing analysts to focus on Physics rather than spending time on making and tuning plots.

### **Method**

• Wrapper functions around matplotlib to plot **boost histogram.Histogram objects** 

## **Goal of the package**

• Provide tools to make standard high-energy physics plots in a scalable way and a publication-ready style, allowing analysts to focus on Physics rather than spending time on making and tuning plots.

### **Method**

• Wrapper functions around matplotlib to plot **boost histogram.Histogram objects** 

### **Main features**

## **Style**

• Default style is publication-ready (with little to no effort)

## **Goal of the package**

• Provide tools to make standard high-energy physics plots in a scalable way and a publication-ready style, allowing analysts to focus on Physics rather than spending time on making and tuning plots.

### **Method**

• Wrapper functions around matplotlib to plot **boost histogram.Histogram objects** 

### **Main features**

## **Style**

• Default style is publication-ready (with little to no effort)

## **Scalability**

- Scalable wrt data size by separating histogram creation from plotting, allowing batching/parallelism
- Scalable wrt number of variables by storing plotting parameters in a variable registry

## **Goal of the package**

• Provide tools to make standard high-energy physics plots in a scalable way and a publication-ready style, allowing analysts to focus on Physics rather than spending time on making and tuning plots.

### **Method**

• Wrapper functions around matplotlib to plot **boost histogram.Histogram objects** 

### **Main features**

## **Style**

• Default style is publication-ready (with little to no effort)

## **Scalability**

- Scalable wrt data size by separating histogram creation from plotting, allowing batching/parallelism
- Scalable wrt number of variables by storing plotting parameters in a variable registry

### **User-friendly**

- A [gallery of examples](https://plothist.readthedocs.io/en/latest/example_gallery/) with complete codes
- Comprehensive and easy-to-navigate [documentation](https://plothist.readthedocs.io/en/latest/)
- Installable in one command line via pip: pip3 install plothist

## Default style

Style already compatible with **Physical Review Letters / Physical Review D** (with little to no effort)

Example from recent Belle II paper published in PRD

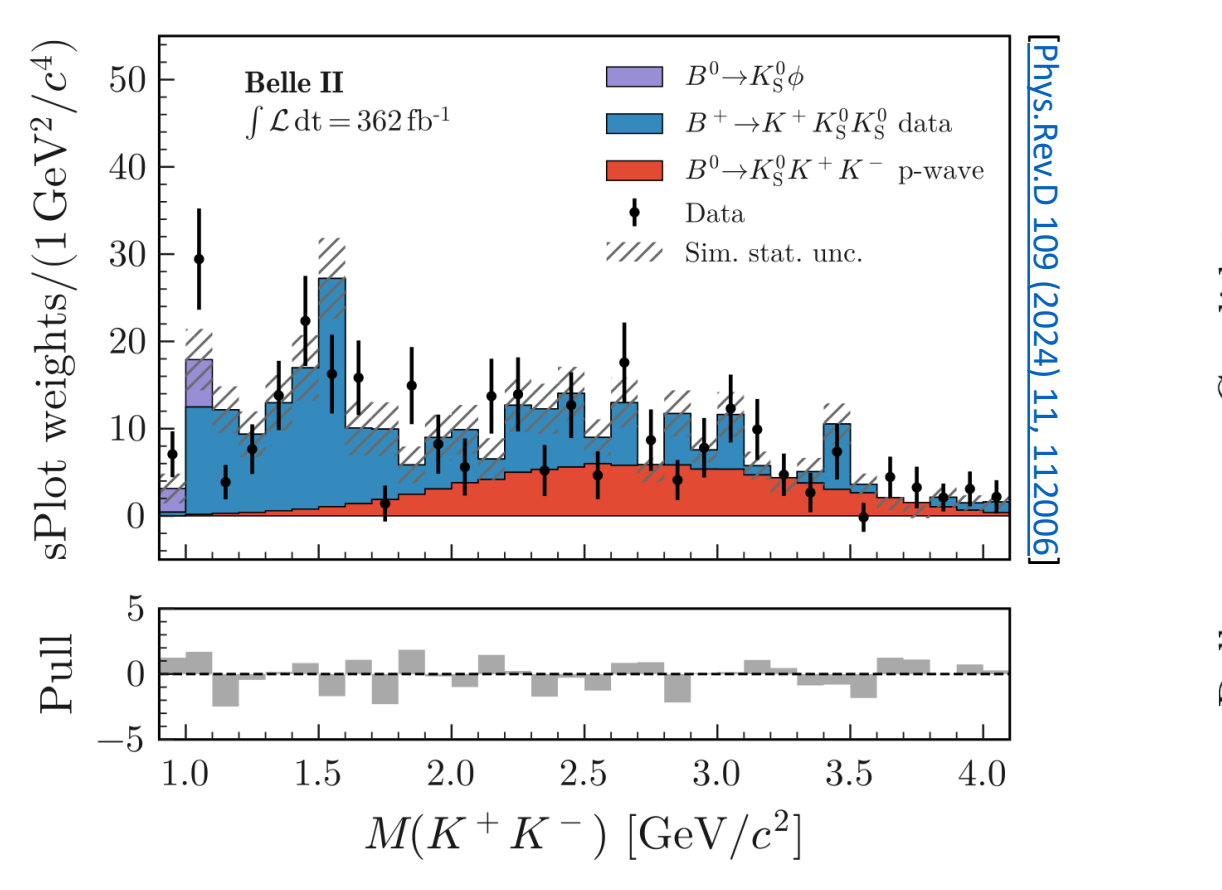

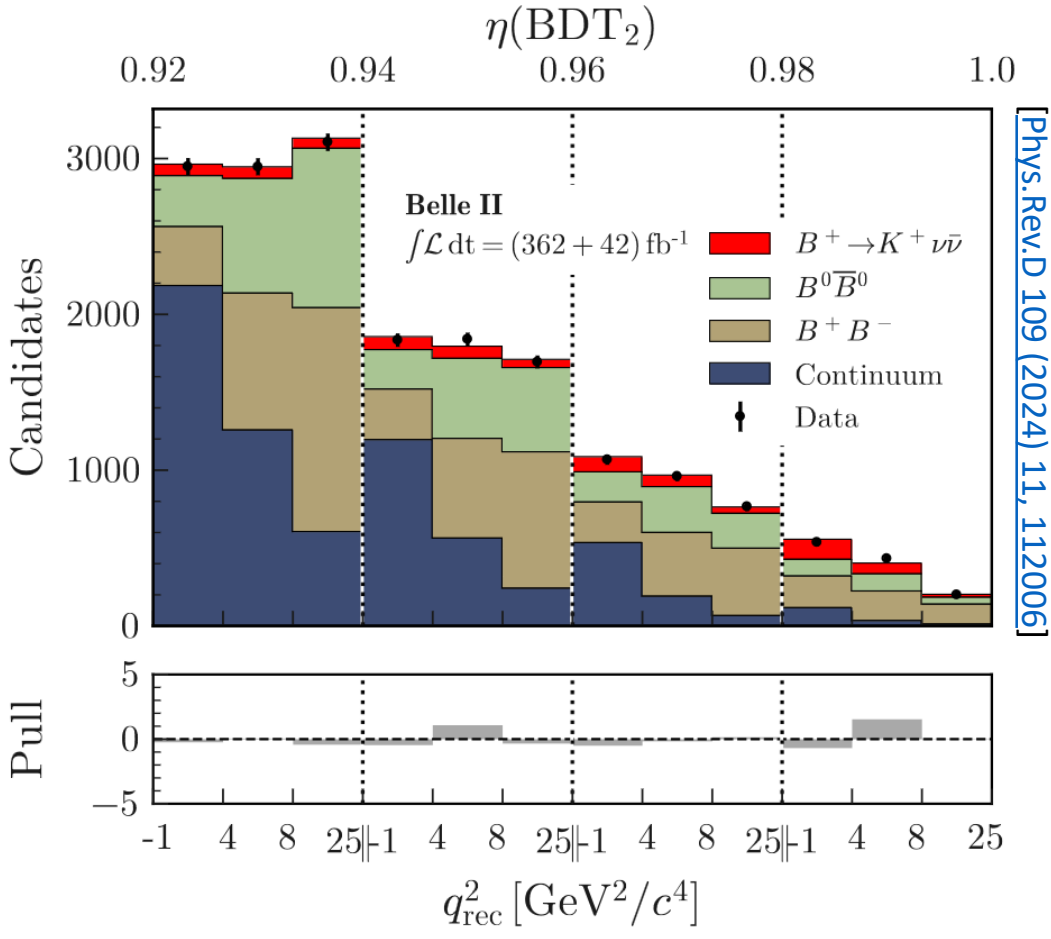

## Functionality overview

#### nothist

#### Search docs

- Installation and update
- Font installation

#### **SIMPLE EXAMPLES**

- Plot 1D histograms
- Plot 2D histograms
- Plot functions

#### **ADVANCED EXAMPLES**

Plot and compare model and data Other advanced examples

#### **UTILITIES**

- Variable registry
- Style and colors
- Utility functions
- Plot result of a fit

### **DOCUMENTATION**

- Example gallery
- Package references
- Notes on statistics
- Cyrille Praz, Tristan Fillinger 01/07/24 PyHEP 2024

### **Documentation: [https://plothist.readthedocs.io](https://plothist.readthedocs.io/)**

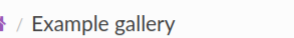

### **Example gallery**

Gallery of images that are used in the doc.

#### **O** Note

Click on an image to see the source code that generates it.

### **Plot 1D histograms**

Gallery of images that are used in the 1D histogram section.

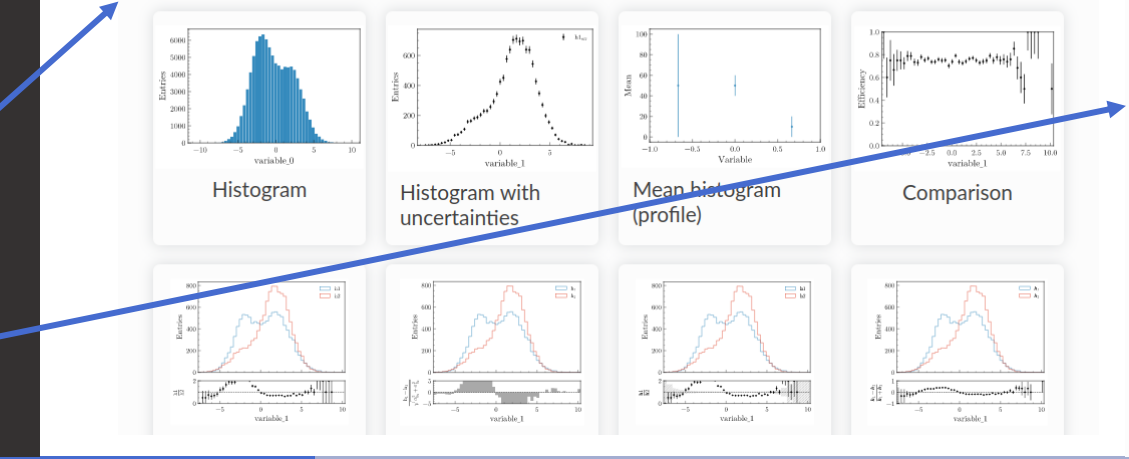

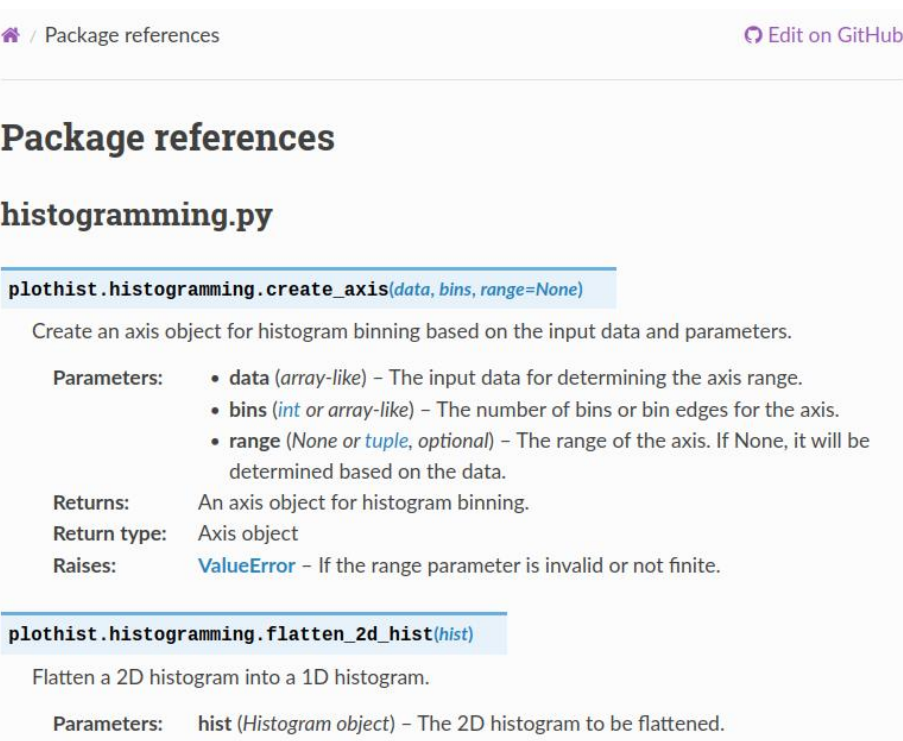

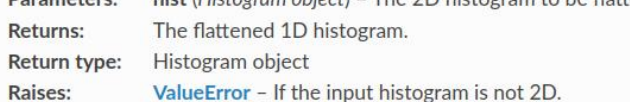

#### plothist.histogramming.make\_2d\_hist(data, bins=(10, 10), range=(None, None), weights=1)

Create a 2D histogram object and fill it with the provided data.

- Parameters: • data (array-like) - 2D array-like data used to fill the histogram.
	- bins (tuple, optional) Binning specification for each dimension of the histogram (default is (10, 10)). Each element of the tuple represents the number of bins for the corresponding dimension. Also support explicit bin edges specification (for non-constant bin size).

**O** Edit on GitHub

8

## 1D examples: overview

### **Create simple 1D histogram plots or compare them**

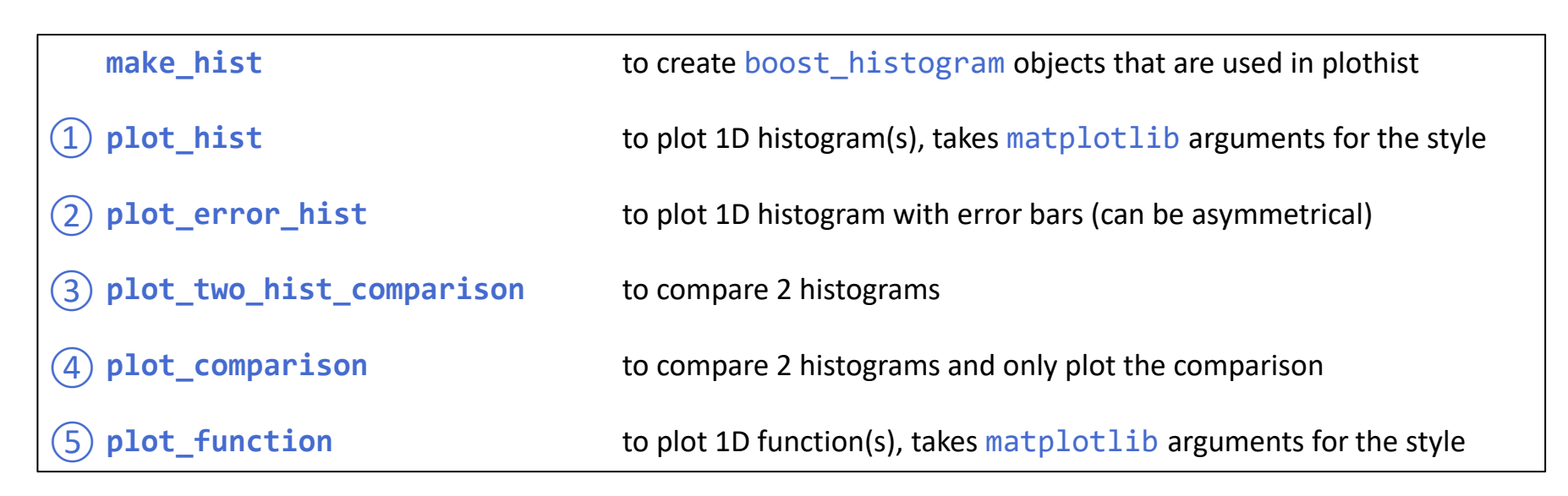

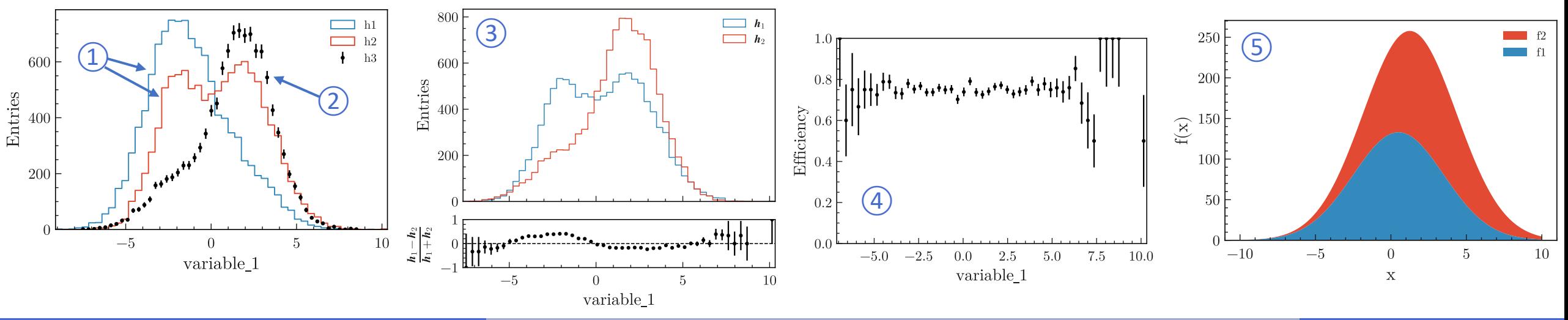

9

## 1D examples: histogram comparison

### **Example**

```
from plothist import make hist, plot two hist comparison
h1 = make_hist(df["x1"], bins=50, range=[-7.5, 10.1])
h2 = make_hist(df["x2"], bins=50, range=[-7.5, 10.1])
fig, ax_main, ax_comparison = plot_two_hist_comparison(
    h1,
    h2,
   xlabel = "variable 1",ylabel ="Entries",
   h1 label ="$h 1$",
   h2 label ="$h 2$",
     comparison ="pull",
)
```
### 800  $h_1$  $h<sub>2</sub>$ 600 Entries 400 200  $+\,\sigma^2_{\rm h_2}$  $\overline{O}$  $-\ln 2$  $\sigma_{\rm h_1}^2$ 드 10  $\theta$  $\overline{5}$  $-5$ variable\_1 ℎ1−ℎ2 Asymmetry:  $h1+h2$ ℎ1 Efficiency:  $\frac{n_1}{h_2}$  with  $h_1$  a subset of  $h_2$

### **Available comparisons**

Ratio: ℎ1 ℎ2 Pull:  $h1-h2$  $\sigma_{h1}^2 + \sigma_{h2}^2$ Difference:  $h1-h2$ Relative difference: ℎ1− ℎ2 ℎ2

## 2D examples: overview

### **Create simple 2D histogram plots**

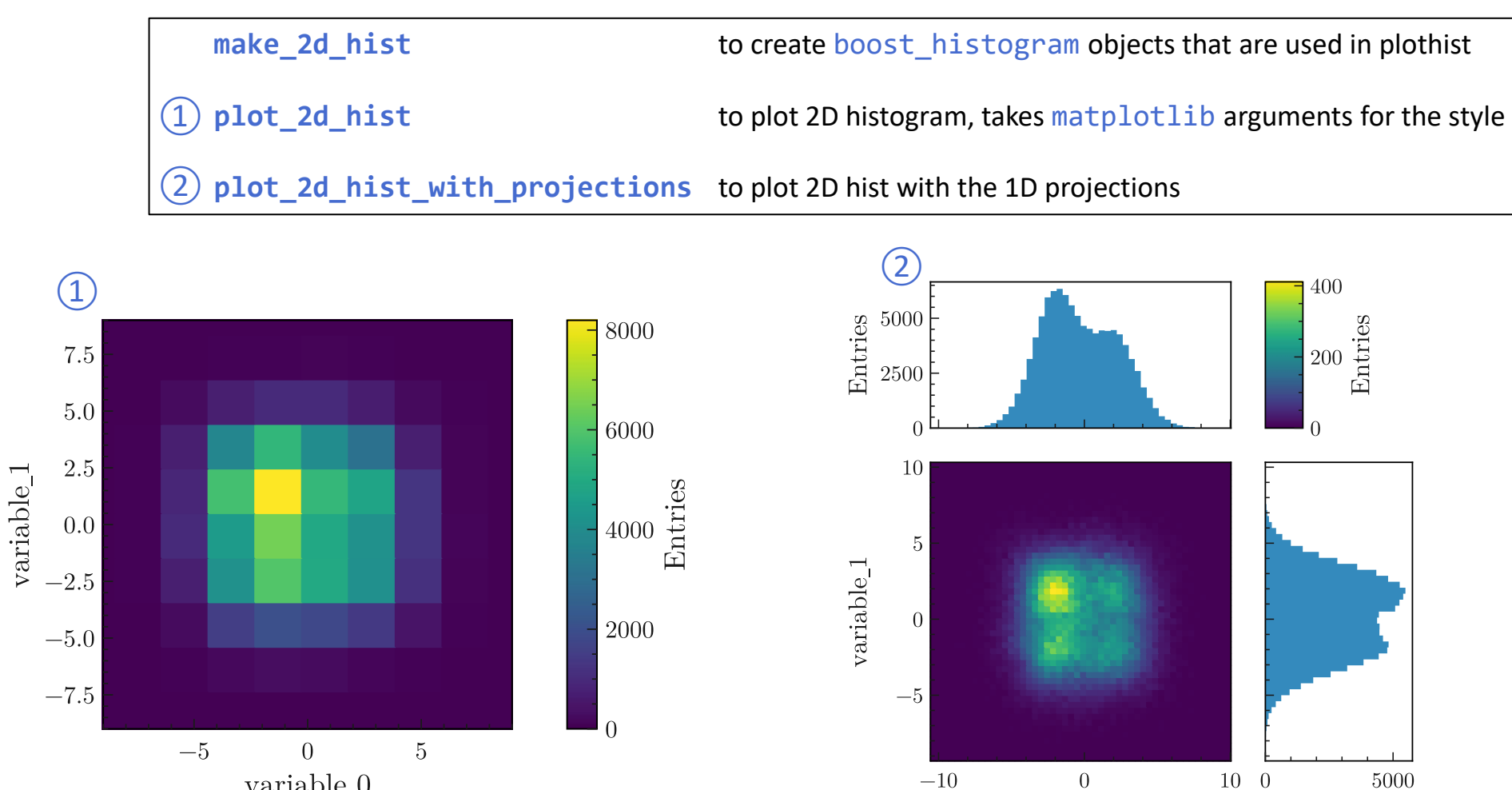

 $variable_0$ 

 $-10\,$ 

Entries

 $\overline{0}$ variable\_0

## High-energy physics examples: overview

### **Create Data/model plots in a few lines of code**

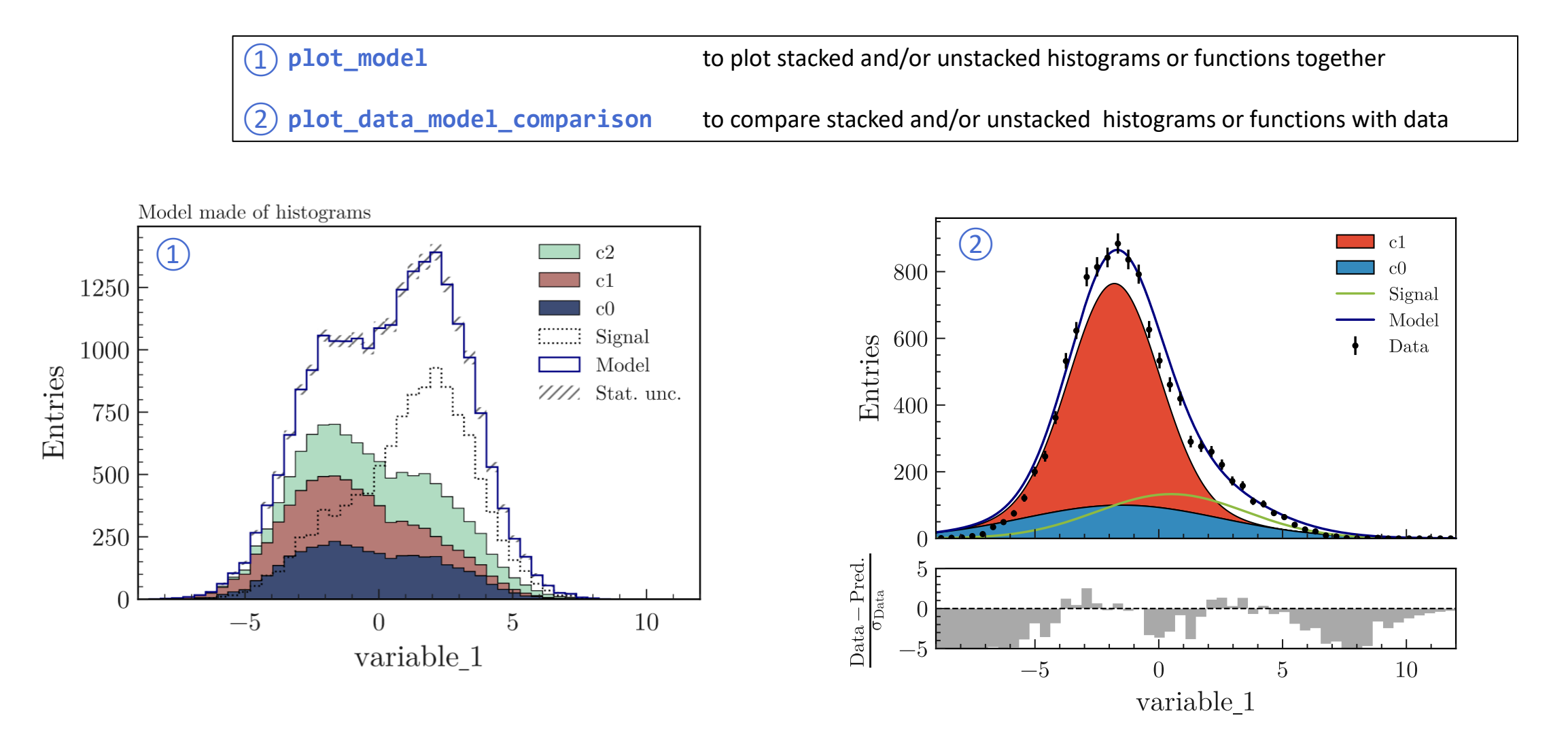

## High-energy physics examples: Data vs Model comparison

### **Example**

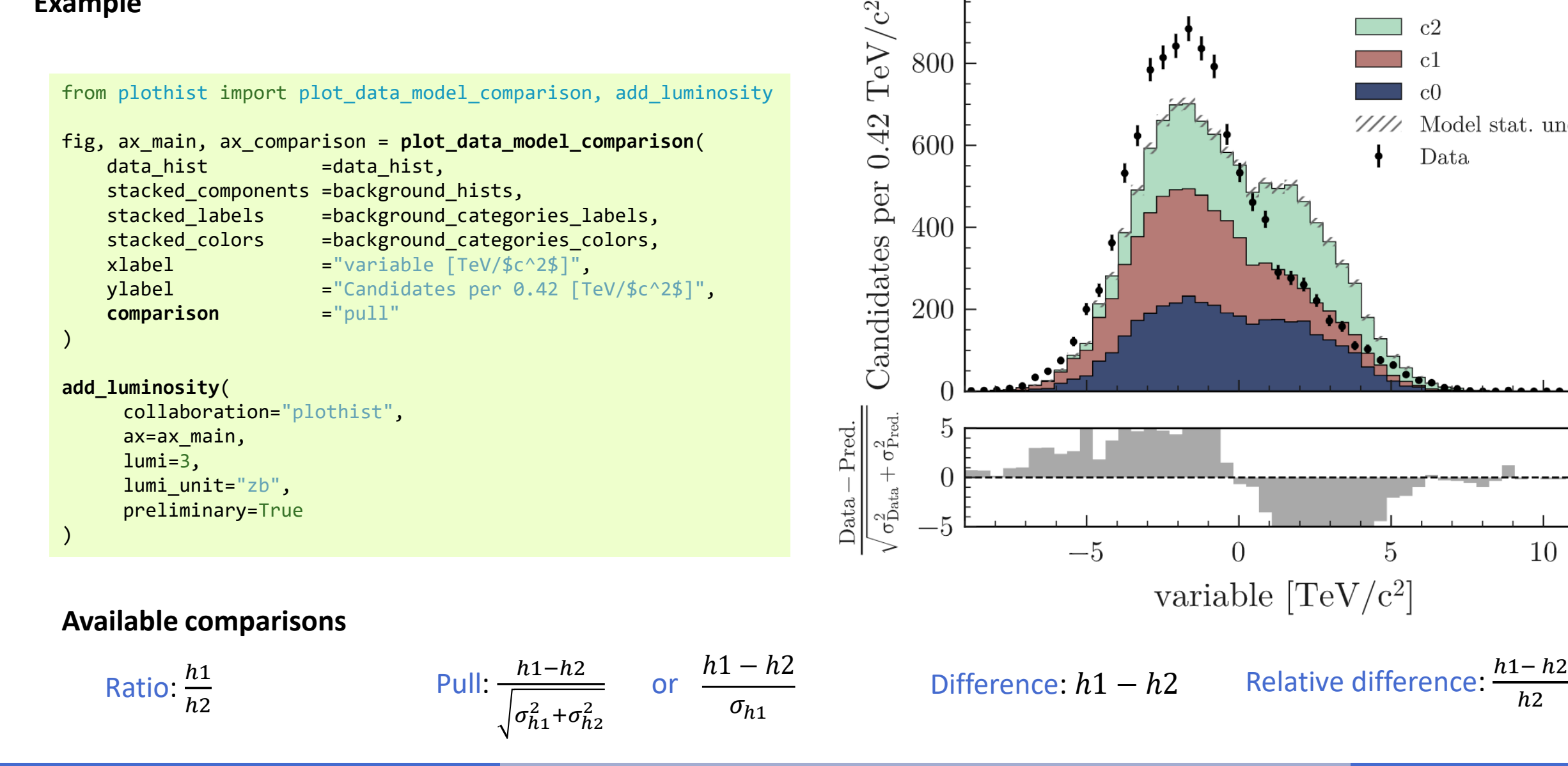

13

5

**plothist** preliminary  $\int \mathcal{L} dt = 3 z b^{-1}$ 

 $c<sub>2</sub>$ 

 $c<sub>1</sub>$ 

Data

Model stat. unc.

ℎ2

10

## Variable registry

### **Functionalities**

- Manage any number of variable using unique identifiers (keys)
- Store any information in a database (YAML file)

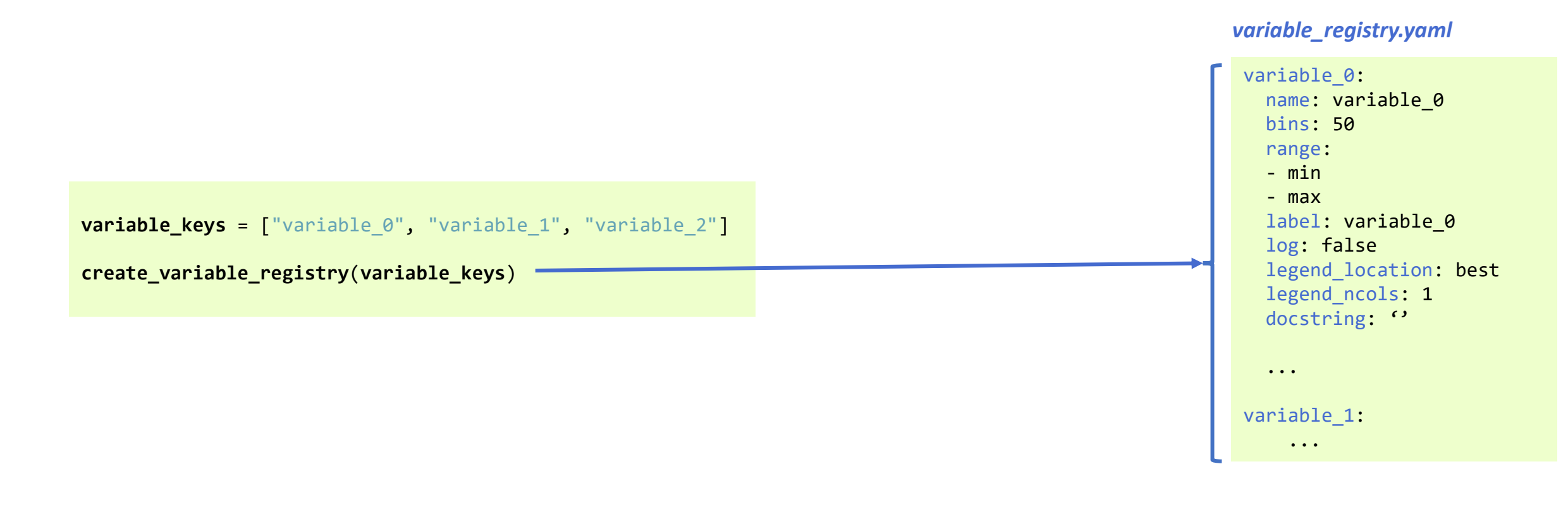

## Variable registry

### **Functionalities**

- Manage any number of variable using unique identifiers (keys)
- Store any information in a database (YAML file)
- Retrieve information with only the keys

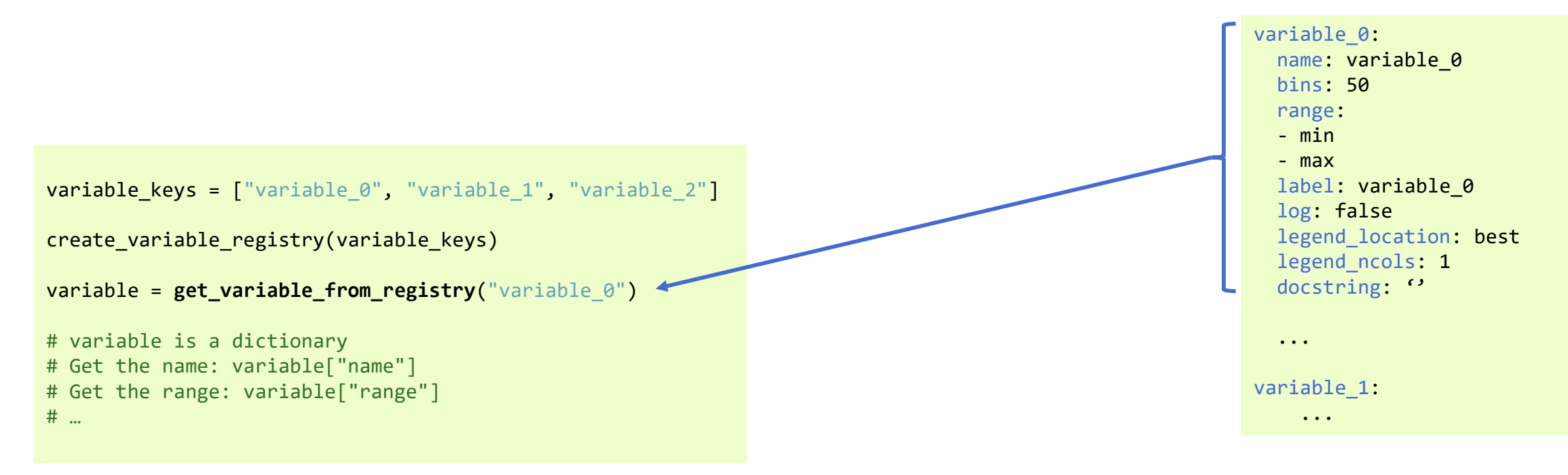

### *variable\_registry.yaml*

## Variable registry

### **Functionalities**

- Manage any number of variable using unique identifiers (keys)
- Store any information in a database (YAML file)
- Retrieve information with only the keys
- Update or add automatically information (like the range)

variable keys = ["variable 0", "variable 1", "variable 2"] create variable registry(variable keys) variable = get\_variable\_from\_registry("variable\_0") **update\_variable\_registry\_ranges**(df, variable\_keys)

```
variable_registry.yaml
```

```
variable 0:
  name: variable 0
   bins: 50
   range:
    - -10.55227774892869 # min(df["variable_0"])
    - 10.04658448558009 # max(df["variable_0"]) 
  label: variable 0
   log: false
   legend_location: best
  legend ncols: 1
   docstring: ''
   ...
variable 1:
     ...
```
## And more!

**Complex [examples](https://plothist.readthedocs.io/en/latest/advanced/other_advanced.html), code still simple and easy-to-navigate**

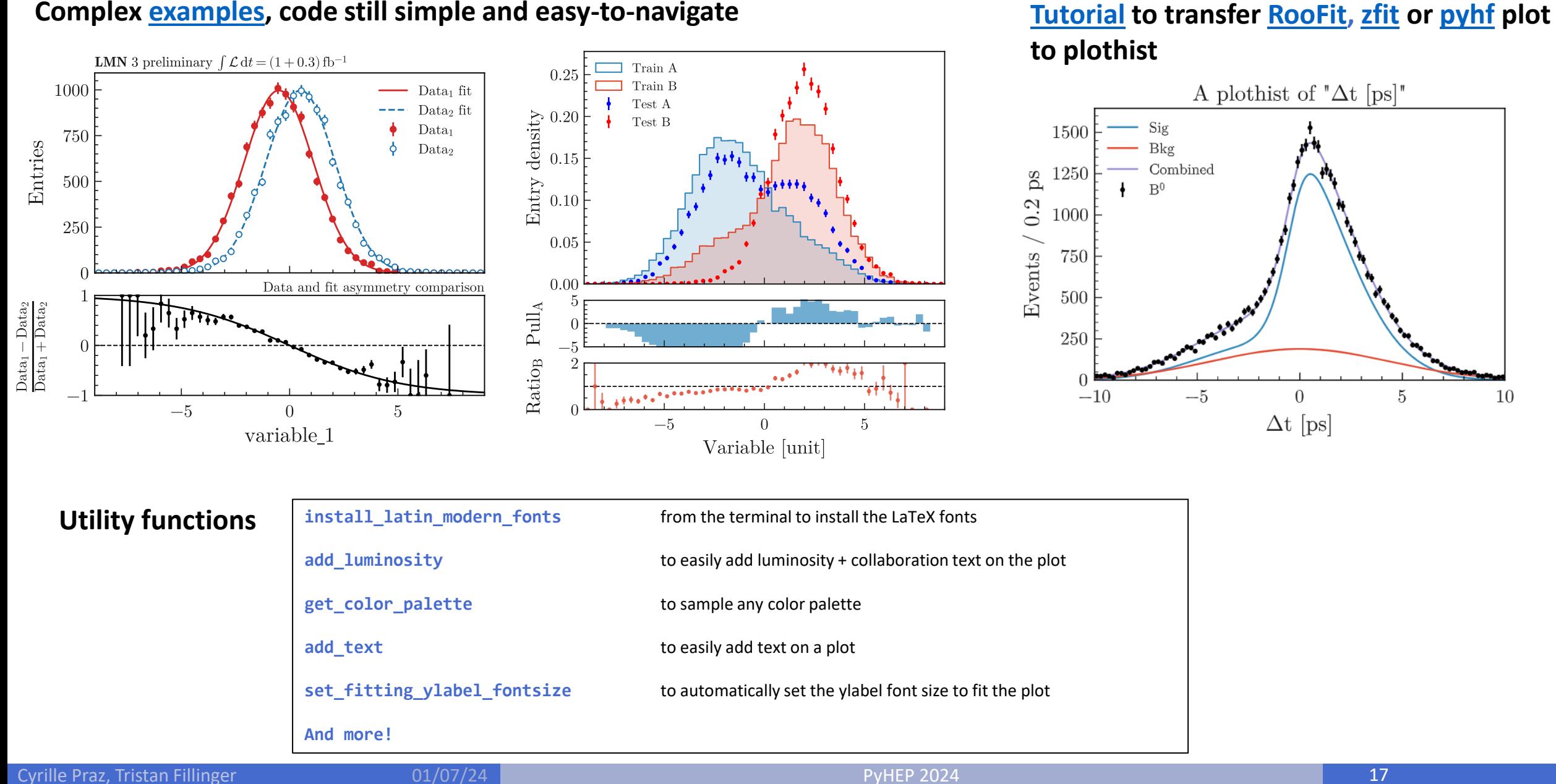

# Outlook

• Every example shown here (and many others) available in the doc:

**[https://plothist.readthedocs.io](https://plothist.readthedocs.io/) [https://plothist.readthedocs.io/en/latest/example\\_gallery](https://plothist.readthedocs.io/en/latest/example_gallery/)**

- plothist already used by collaborators of multiple experiments Main feedback: plothist is a time saver, so they can spend more time on physics than on making and tuning plots
- We are starting to discuss coordinating plothist with scikit-HEP packages (see backup)

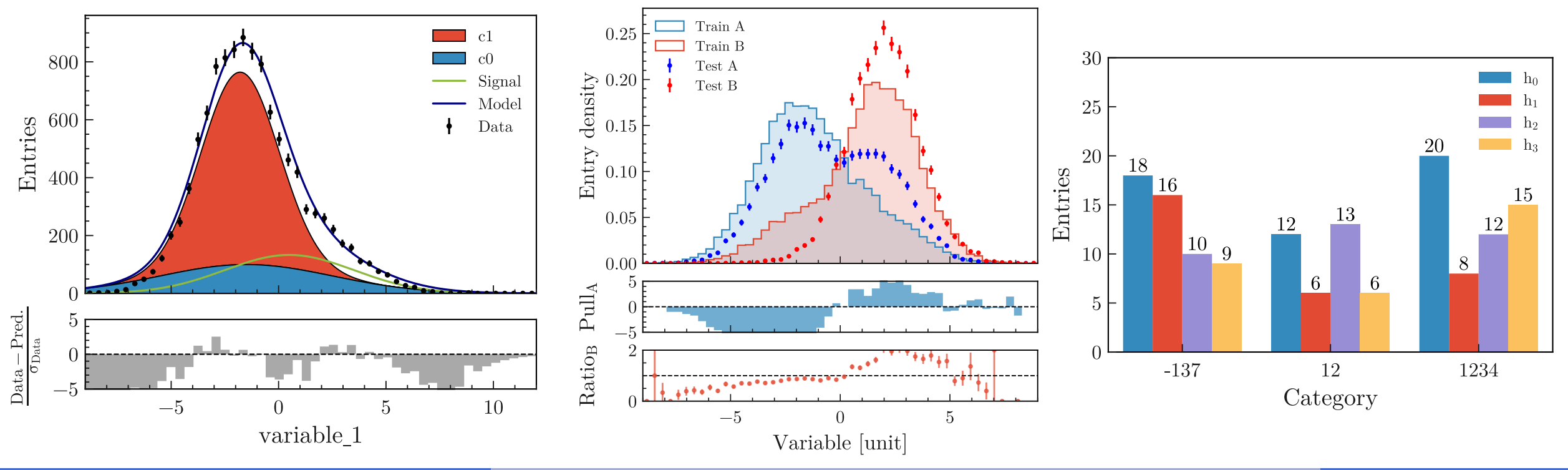

**Thank you for your attention!**

## **Next: Jupyter notebook interactive session** 8 launch binder

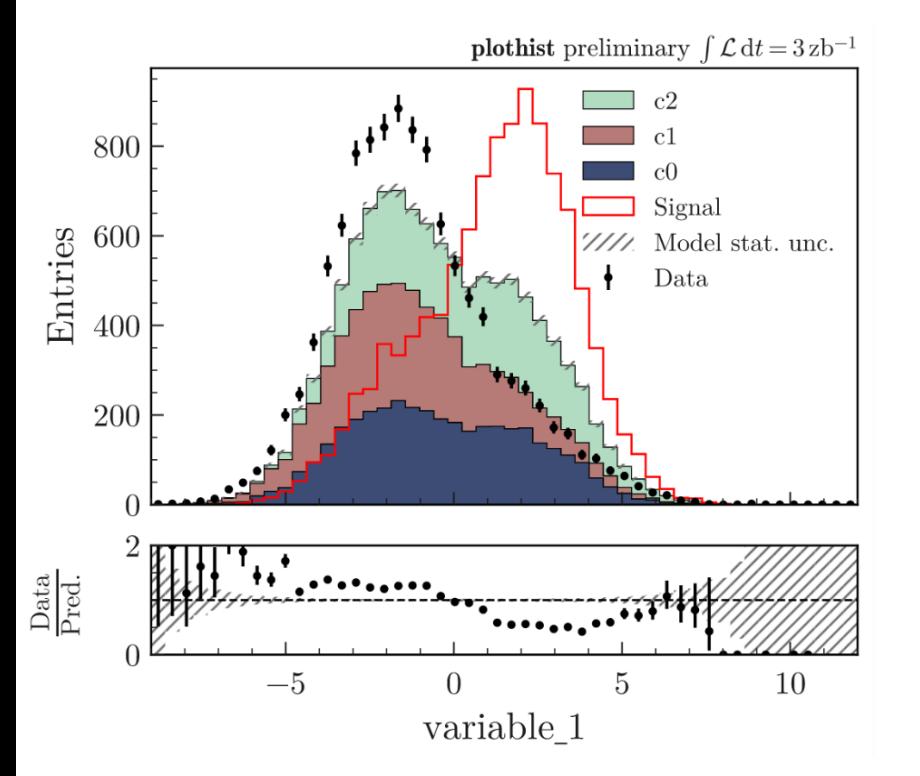

## **Tristan Fillinger, Cyrille Praz**

01/07/24

PyHEP 2024

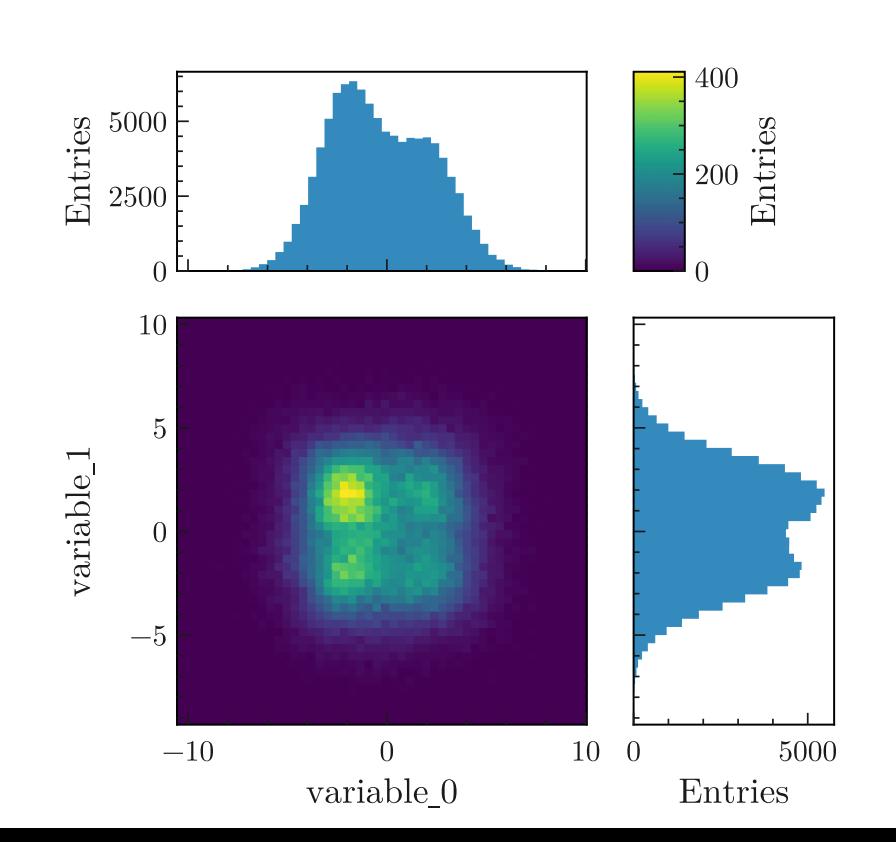

# **Backup**

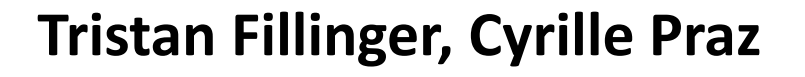

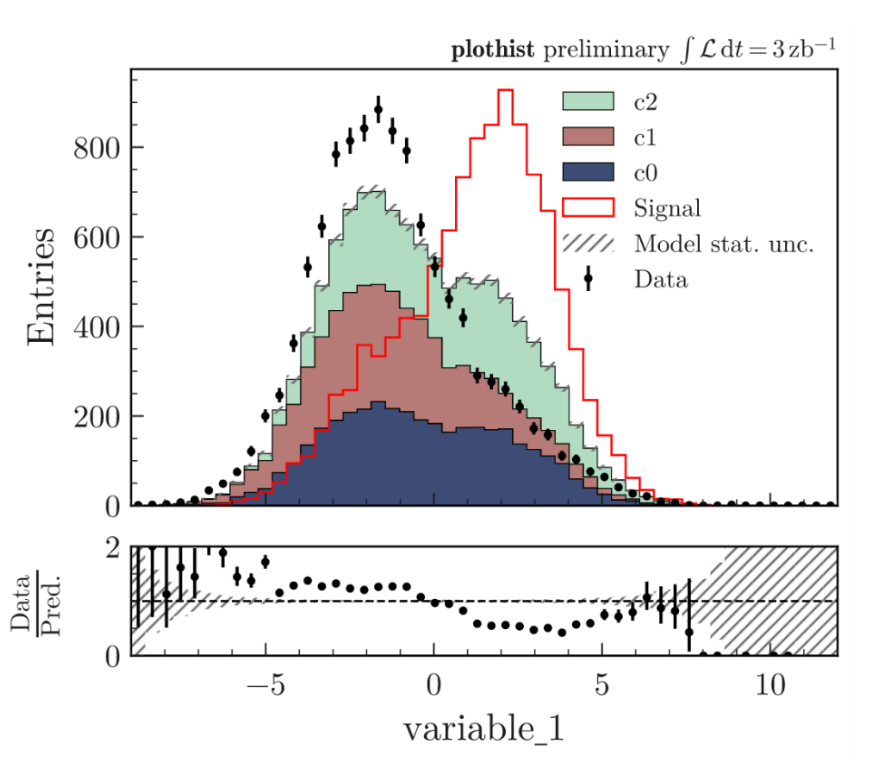

01/07/24

PyHEP 2024

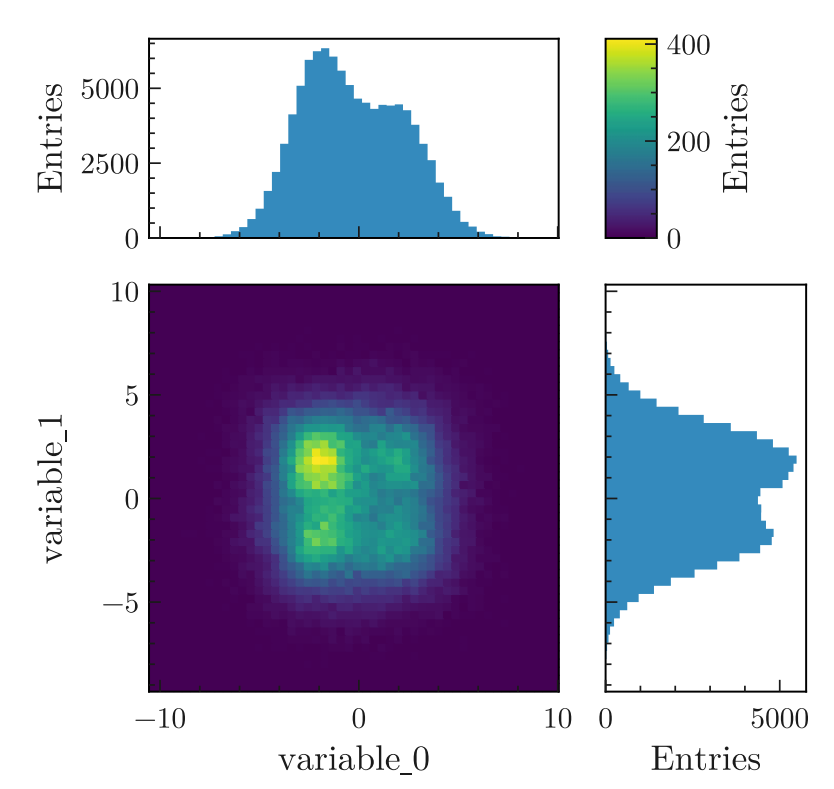

## Comparison/compatibility with other scikit-HEP packages

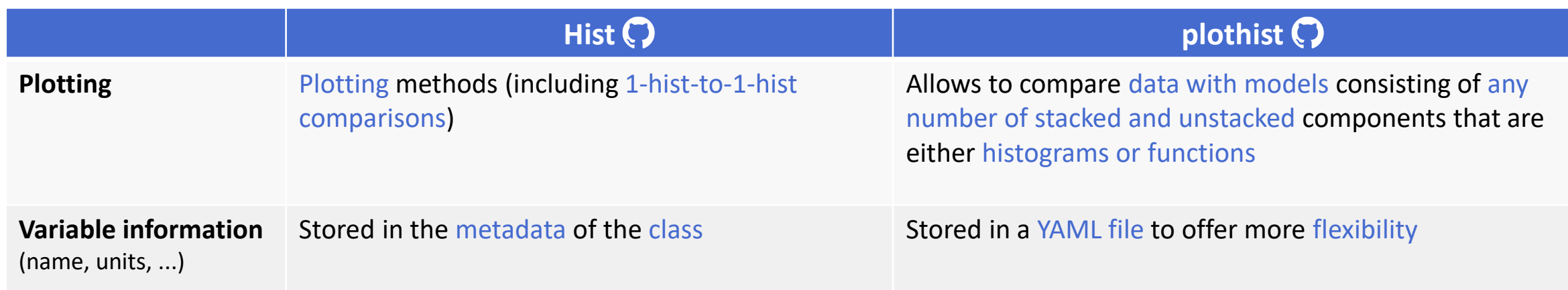

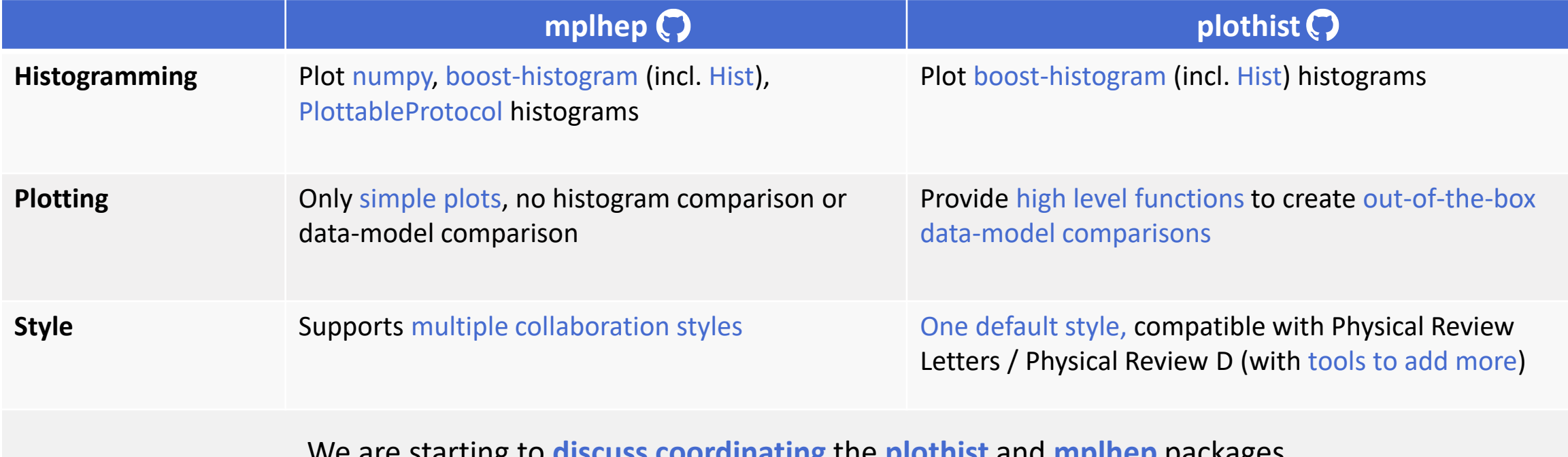

We are starting to **discuss coordinating** the **plothist** and **mplhep** packages

## Without using plothist functions

If you just want the style, add import plothist to your python script

 $h1$ 

 $h2$ 

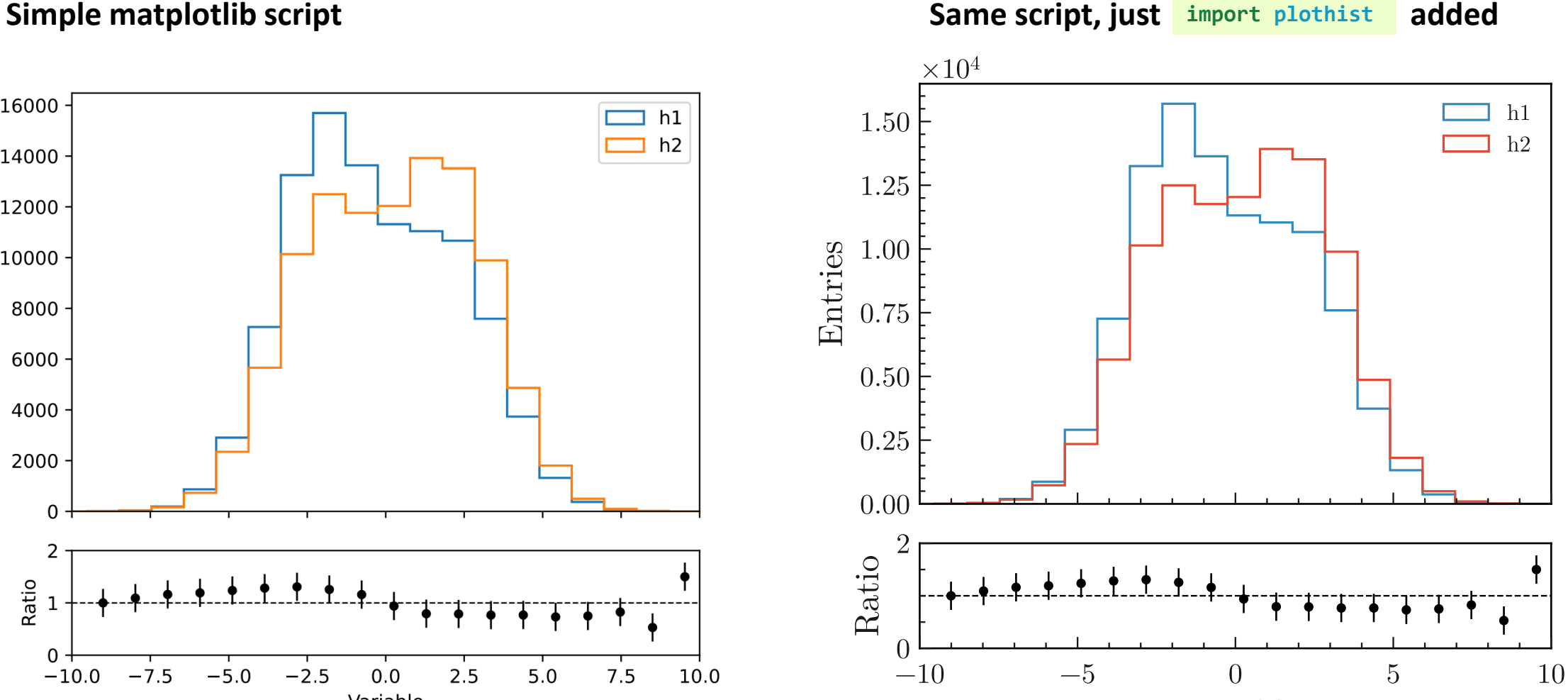

Variable

16000

14000

12000

10000

8000

6000

4000

2000

 $\mathbf 0$ 

2

 $\mathbf 0$ 

 $-10.0$ 

 $-7.5$ 

 $-5.0$ 

 $-2.5$ 

Ratio

Entries

 $0.0$ 

Variable

 $2.5$ 

 $5.0$ 

 $7.5$ 

10.0

## Style

### **Fonts**

Latin Modern (LaTeX)

### **Colors**

Provide a function to sample colors from:

- Default palette
- Cubehelix palette
- Any matplotlib palettes

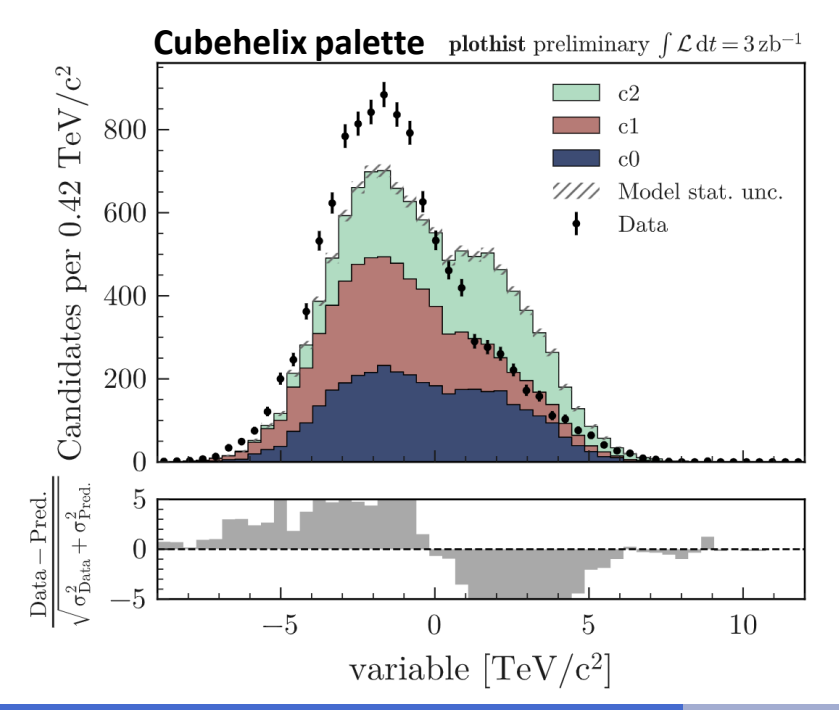

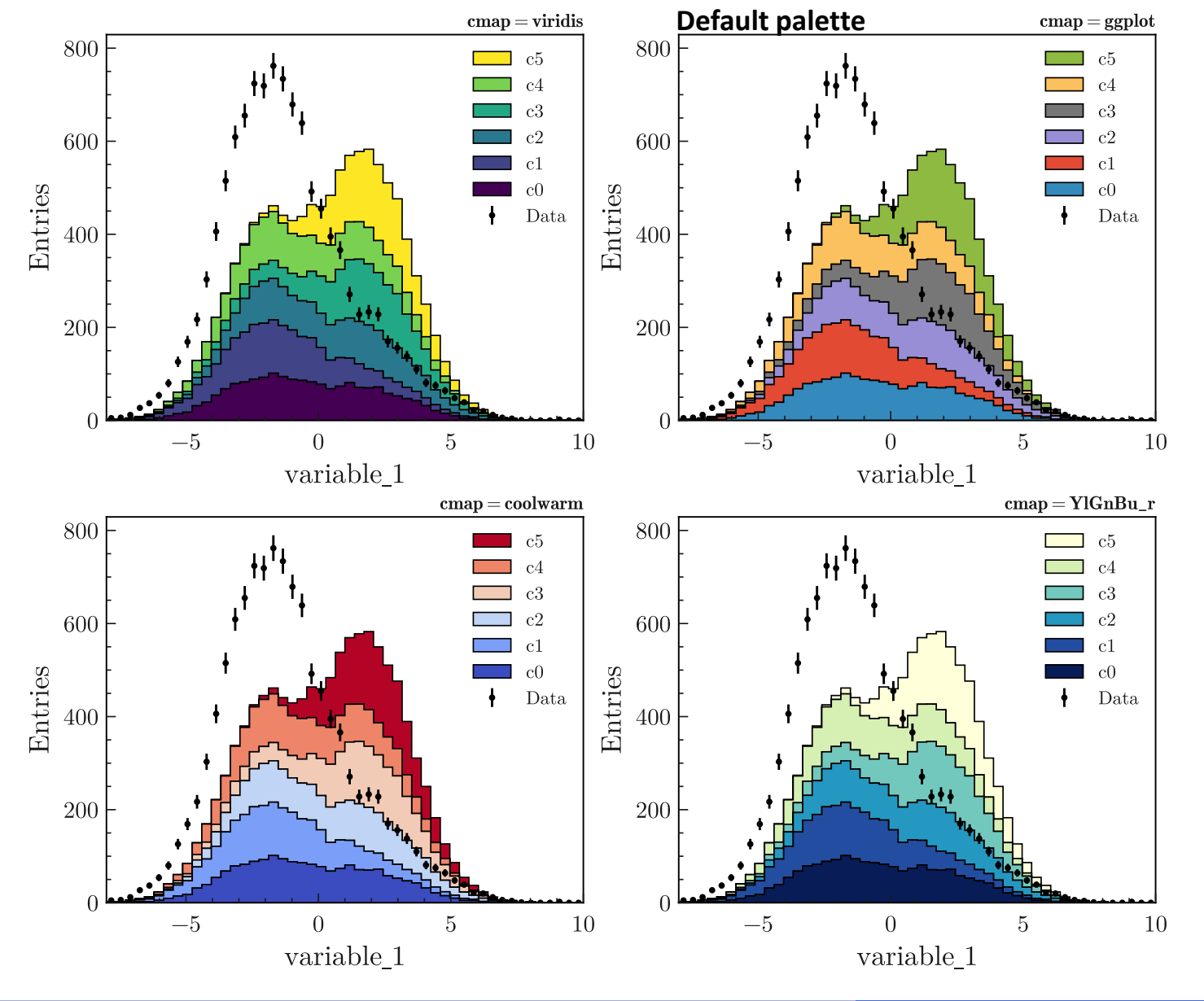